## FURUNO

# **VOYAGE DATA RECORDER (VDR) / SIMPLIFIED VOYAGE DATA RECORDER (S-VDR)**

# **Model English VR-7000 / VR-7000S Operator's Guide**

The purpose of this guide is to provide the basic operation for this equipment. For more detailed information, see the Operator's Manual.

#### All brand and product names are trademarks, registered trademarks or service marks of their respective holders.

### How to turn the power on/off, How to start/stop recording

How to turn the power on then record the data

- 1. Open the DCU door with its key.
- 2. On the power control panel in the DCU, turn on the AC and BATTERY switches in that order. Confirm that the AC SUPPLY MAINS LED and BATTERY BACKUP LED on the power control panel light. Data is automatically recorded in the Fixed DRU\*, Float-free DRU\* and long term device.
	- \*: Select one for VR-7000S.

How to turn the power off then stop recording

Recording is terminated only under the following conditions:

- During essential maintenance while the vessel is in port.
- When the vessel is laid-up.
- Turn off the BATTERY and AC switches in that order.

Note: Do not turn off the system from the main breaker while the BATTERY switch is on. If this is done, the system operates on the batteries. The system stops after running on batteries after two hours.

## How to release the Fixed DRU

- 1. Turn off the BATTERY and AC switches in that order to turn off the DCU power.
- 2. Remove the release pin.
- 3. Lift the release lever.
- 4. Lift the handle to separate the top of the DRU from the bottom of the DRU.
- 5. Cut the cable connected between the top and bottom of the DRU.

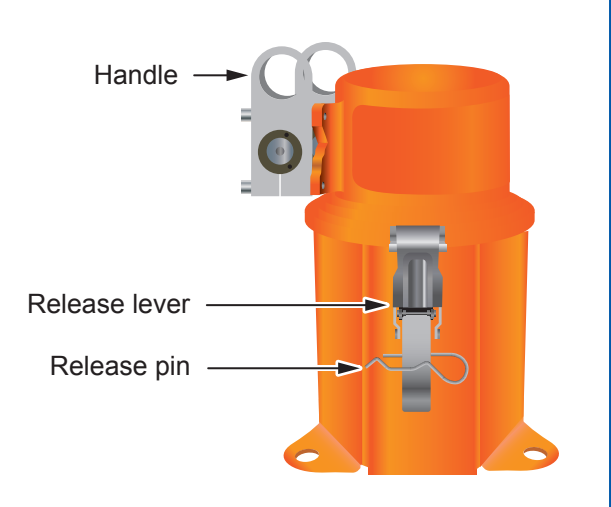

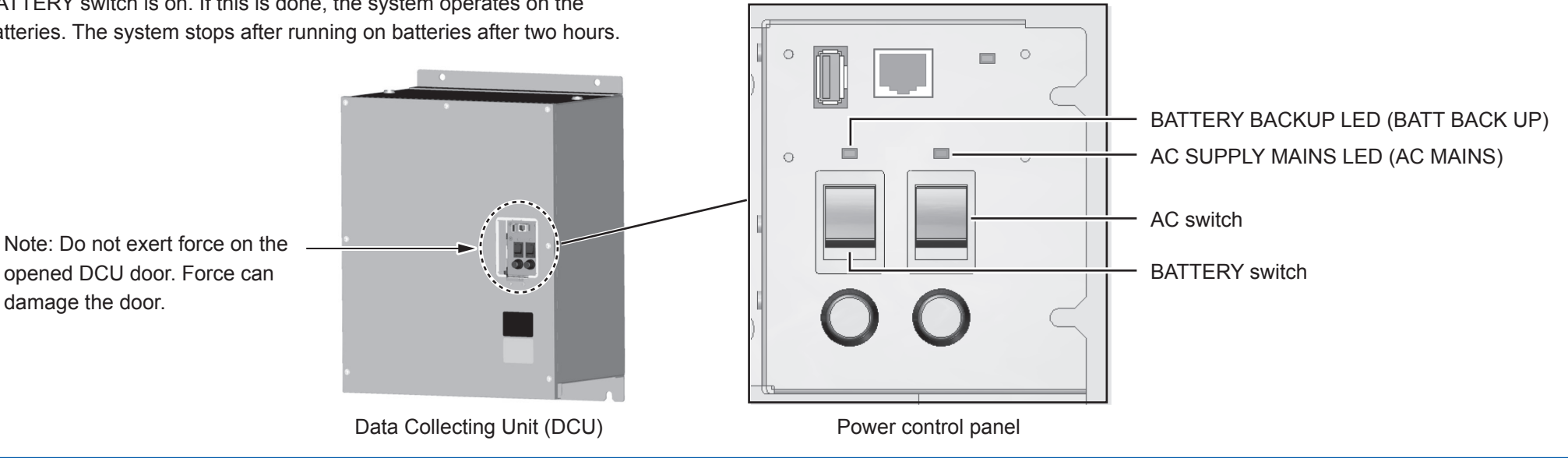

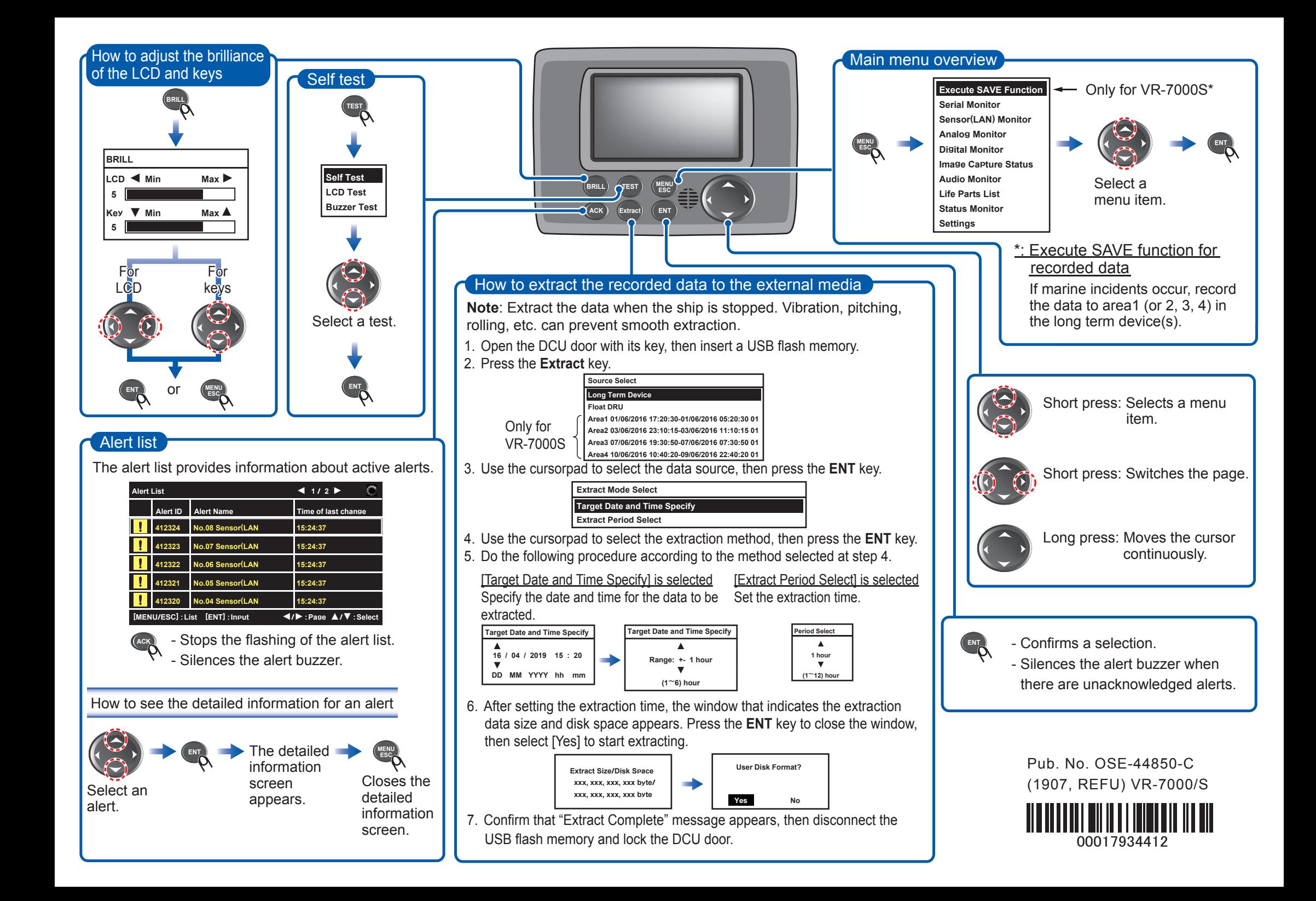